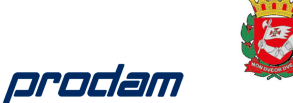

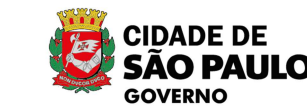

## **ANEXO VI**

**INOVAÇÃO E TECNOLOGIA** 

**CIDADE DE** 

SÃO PALILO

# **PMCC – RELAÇÕES FAMILIARES**

O PMCC tem como objetivo estabelecer as regras para a manutenção dos dados armazenados nas bases centralizadas, incluindo o cadastro base de pessoas físicas e jurídicas, os cadastros de uso geral objeto de estudo e levantamento pelo CCGD (Comitê Central de Governança de Dados).

As regras serão organizadas por base de dados (Cadastros), dentro de cada uma destas bases, os processos (Inclusão, Consulta, Alteração e Exclusão) serão tratados de forma independente chegando a especificar o comportamento de cada campo da base, incluindo requisitos mínimos de confiança do usuário para acesse a informação permissão para executar as funcionalidades.

O PMCC é um documento a ser revisado quadrimestralmente com as eventuais alterações das regras existentes ou apresentando propostas para criação de novos parâmetros.

Não obstante às revisões periódicas, podem surgir situações que exijam a submissão de uma nova regra para deliberação pelo comitê em caráter de urgência, podemos classificar com uma situação de alto impacto.

Em outro cenário, podemos ter situações críticas, onde a Prodam fara a implantação de uma regra de imediato e fará a apresentação dos motivos para a conduta bem como a regra criada para apreciação do CCGD, que poderá corroborar a decisão ou solicitar modificações na regra implantada.

## Controle de Acesso

Todo acesso aos dados dos cadastros centralizados é gerenciado com base no recebimento do usuário e sua credencial vindo do ID Sampa – Login Único.

Para se ter acesso ao cadastro centralizado será necessário que o usuário tenha determinado nível de confiança a ser definido neste documento.

## Nível de Confiança

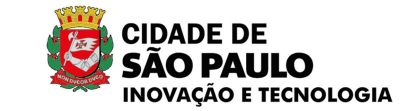

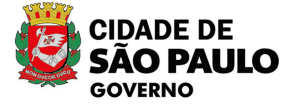

Os níveis de confiança tratados anteriormente são administrados pelo Login Único Municipal, sustentados por lastros que conferem ao usuário um ranking que prove a este uma credencial ou token que é recebida pelas aplicações centralizadas ou pelos sistemas de toda a Prefeitura. Este tema será mais explorado na documentação de projeto do Login Único.

Cabe a cada gestor dos sistemas, estabelecer o nível de confiança requirido (NCR) para acessar suas aplicações ou dados.

## Nível de Confiança Requirido (NCR)

orodam

O NCR é um requisito definido pelo gestor do sistema ou dos dados armazenados e mantidos por um operador, seja a Prodam ou terceiros.

Este documento apresenta o NCR para acessar o Cadastro Base de Pessoas Físicas, bem como, tratará de forma específica cada processo (inclusão, consulta, exclusão e alteração), podendo ainda estabelecer um NCR para cada campo em função do procedimento que se pretende realizar.

Os NCR(s) como todas as regras do presente documento podem evoluir conforme progressão do projeto e da tecnologia aplicada.

### Atores

 A classificação dos usuários que podem acessar às bases de dados centralizadas e sensibilizar as informações nelas armazenadas são:

- Usuário Munícipe Autodeclaração
- $\checkmark$  Servidor Funcional
- $\checkmark$  Agente Delegado
- $\checkmark$  Sistema
- $\checkmark$  Plano de Enriquecimento da Base de Dados

## Rastreabilidade

Não apenas o acesso, mas toda atividade realizada nos sistemas, mesmo que não realizem mudanças nos dados, devem ser registradas para posterior análise e resposta a auditorias ou pedidos da esfera judicial.

Deve-se tornar possível a reversão de uma alteração realizada ou da exclusão de um registro se for detectada esta necessidade. Este processo deve obedecer às regras específicas a serem apresentadas posteriormente.

## Controle de Origem

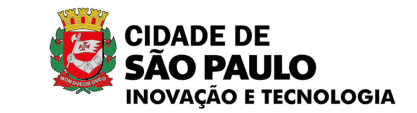

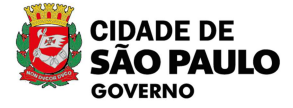

Com o objetivo de estabelecer critérios de acuracidade dos dados existentes nas bases centralizadas e, para darmos condições de responder a tomadas de decisão apoiadas nestas informações, será estabelecido o controle da origem ou fonte dos dados armazenados nos cadastros centralizados.

Em linhas gerais termos duas classificações possíveis para o presente estágio do projeto: Auto Declaratório e Enriquecimento, isto sem prejuízo que possa ser revisto ou acrescentado no futuro próximo.

#### **1. Auto Declaratória:**

prodam

Quando o próprio munícipe, o servidor funcional, o agente delegado

### **2. Enriquecimento:**

 Quando o dado registrado na base for atualizado pelo processo de carga ou higienização e enriquecimento com a informações tendo como fonte uma das muitas bases da Prefeitura ou um dos possíveis convênios mantidos pela Prefeitura para este fim.

 Teremos para cada campo o registro de sua Origem (ou fonte) e a data de sua atualização

### **Quarentena**

É o processo que guardará as informações não validadas pelo Sistema ou pelo Plano de Enriquecimento e Higienização dos Dados, e permanecerá com este status na base de dados até essa validação ou rejeição.

## Temporalidade

Manter os dados históricos é uma obrigação legal, porém é necessário implementar uma política de transição de dados para uma base secundária de modo a sempre manter apenas os dados ativos a disposição de forma on-line.

Será avaliado como classificar em que momento um registro pode ser "transferido" para base secundária, removendo os dados da base de pessoas, mas mantendo a capacidade de responder a uma consulta com a mudança de status e oferecer uma forma de acesso para estas informações.

## Cadastro de Uso Geral

Base de dados definida no Decreto 60.663 de 25 de outubro de 2021, com o objetivo de estabelecer um conjunto de dados que são consumidos por diversas instâncias da Prefeitura de São Paulo e podem ser centralizadas e compartilhadas de modo a gerar uma acuracidade da informação.

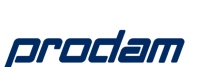

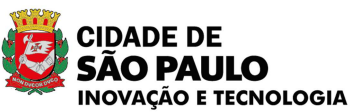

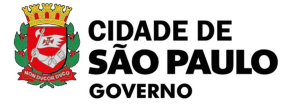

Os Cadastros de Uso Geral serão compostos por dados que contribuam para os processos de toda a Administração Pública Municipal Direta e Indireta, suportando e identificando informações comuns e pertinentes à prestação de serviços ou aplicação de políticas públicas, acessados por meio de base integradora e pelos componentes de interoperabilidade necessários ao intercâmbio de dados com bases temáticas.

Os Cadastros de Uso Geral serão definidos como cadastros centrais de informações para os órgãos e entidades da Administração Pública Municipal Direta e Indireta, compartilharem informações, sempre respeitando o Plano de Hipóteses de tratamento de Dados Pessoais.

## Plano de Hipóteses de Tratamento de Dados Pessoais

Este Plano descreve as regras sobre: confirmação da existência de tratamento: portabilidade; compartilhamento; consentimento; revogação do consentimento; a fim de estar em conformidade com a lei.

O Plano pretende detalhar todas as Hipóteses Legais que justificam o Tratamento de Dados Pessoais.

## Glossário

### **API** (Interface de Programação de Aplicativos)

Disponibilizam serviços e comunicação entre um sistema e outro para que outros produtores de software desenvolvam produtos interligados aos seus serviços.

### **Chave Primária**

É o identificador único em uma entidade. É a chave que determina a unicidade daquele registro.

### **Convênio**

Convênio neste contexto é um acordo entre Entes para disponibilização dos seus dados e informações, respeitando regras pré-estabelecidas.

### **Cadastro de Uso Geral**

Base de dados definida no Decreto 60.663 de 25 de outubro de 2021, com o objetivo de estabelecer um conjunto de dados que são consumidos por diversas instancias da

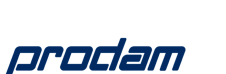

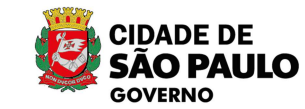

Prefeitura de São Paulo e podem ser centralizadas e compartilhadas de modo a gerar uma acuracidade da informação.

**INOVAÇÃO E TECNOLOGIA** 

O PALILO

**IDADE DE** 

**PEHBD** - Plano de Enriquecimento e Higienização para Base Pessoas

O PEHBD sustenta um conjunto de processos automatizados ou manuais que visam qualifica o dado presente nas bases centralizadas.

## Base de Dados: Relações Familiares

Descrição:

De acordo com o Programa Nacional de Assistência Social (2004) o conceito de família relaciona-se ao grupo de pessoas que se acham unidas por laços consanguíneos, afetivos e, ou de solidariedade. Cabe ressaltar, que independente do arranjo familiar, seja ela patriarcal ou contemporânea, a família deve ser reconhecida como núcleo de importância perante a sociedade e que haja proteção perante o Estado.

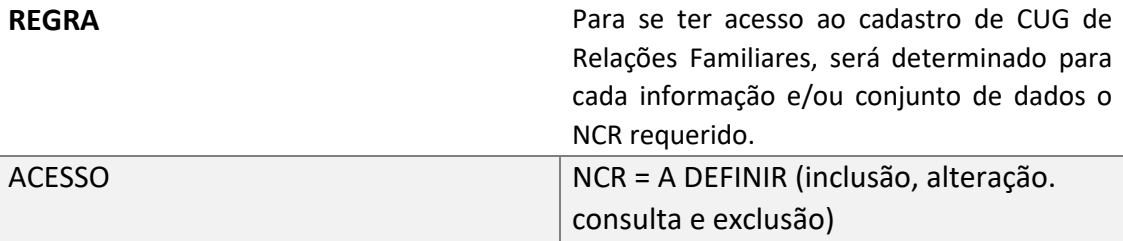

## Relações Familiares

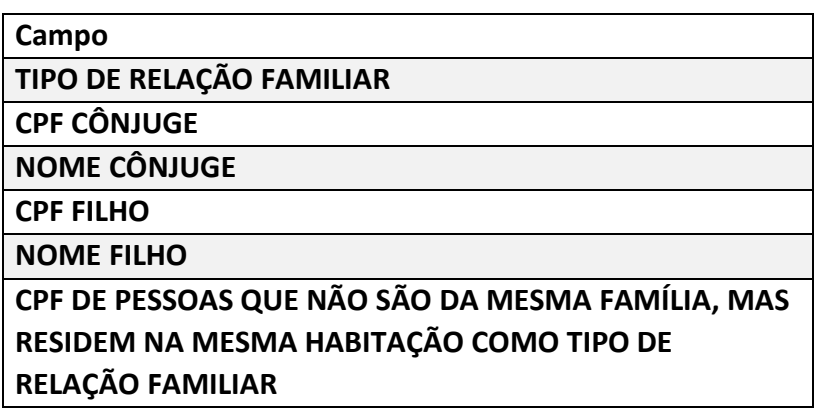

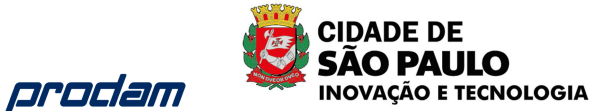

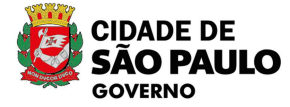

### **NOME - RELAÇÃO FAMILIAR**

Apesar da repetição de campos de CPF, nome, no PMCC não estamos abordando modelagem de tabelas e sim, descrevendo o que cada campo de tela existe como regra de negócio, a Modelagem de Sistema será realizado no banco de dados.

### Tipo de Relação Familiar

Descrição:

É a relação estabelecida que constituem os integrantes da família como núcleo familiar.

#### **REGRA**

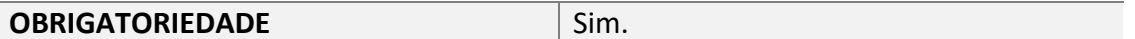

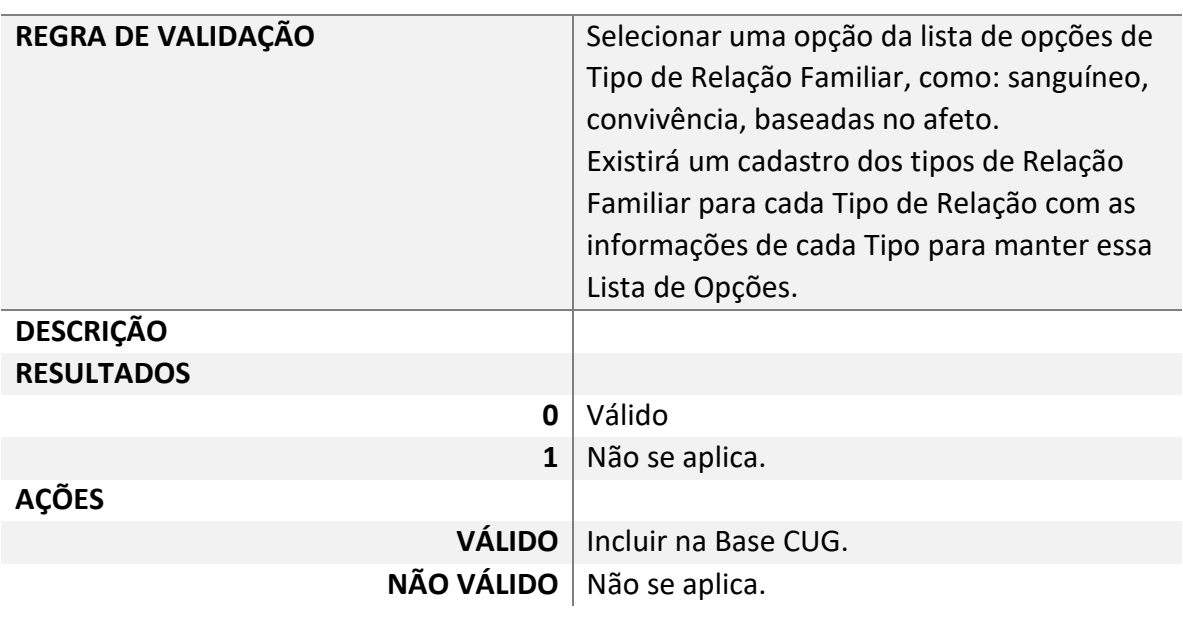

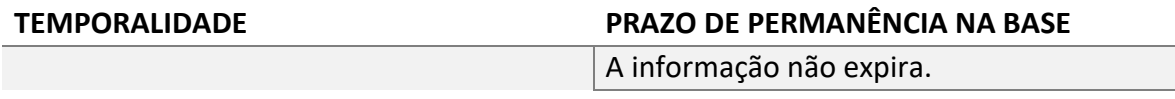

### CPF do Cônjuge

#### **REGRA**

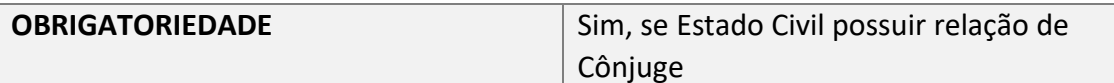

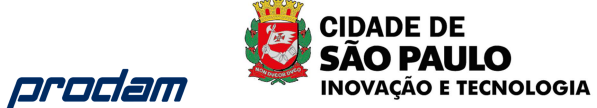

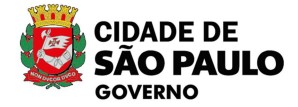

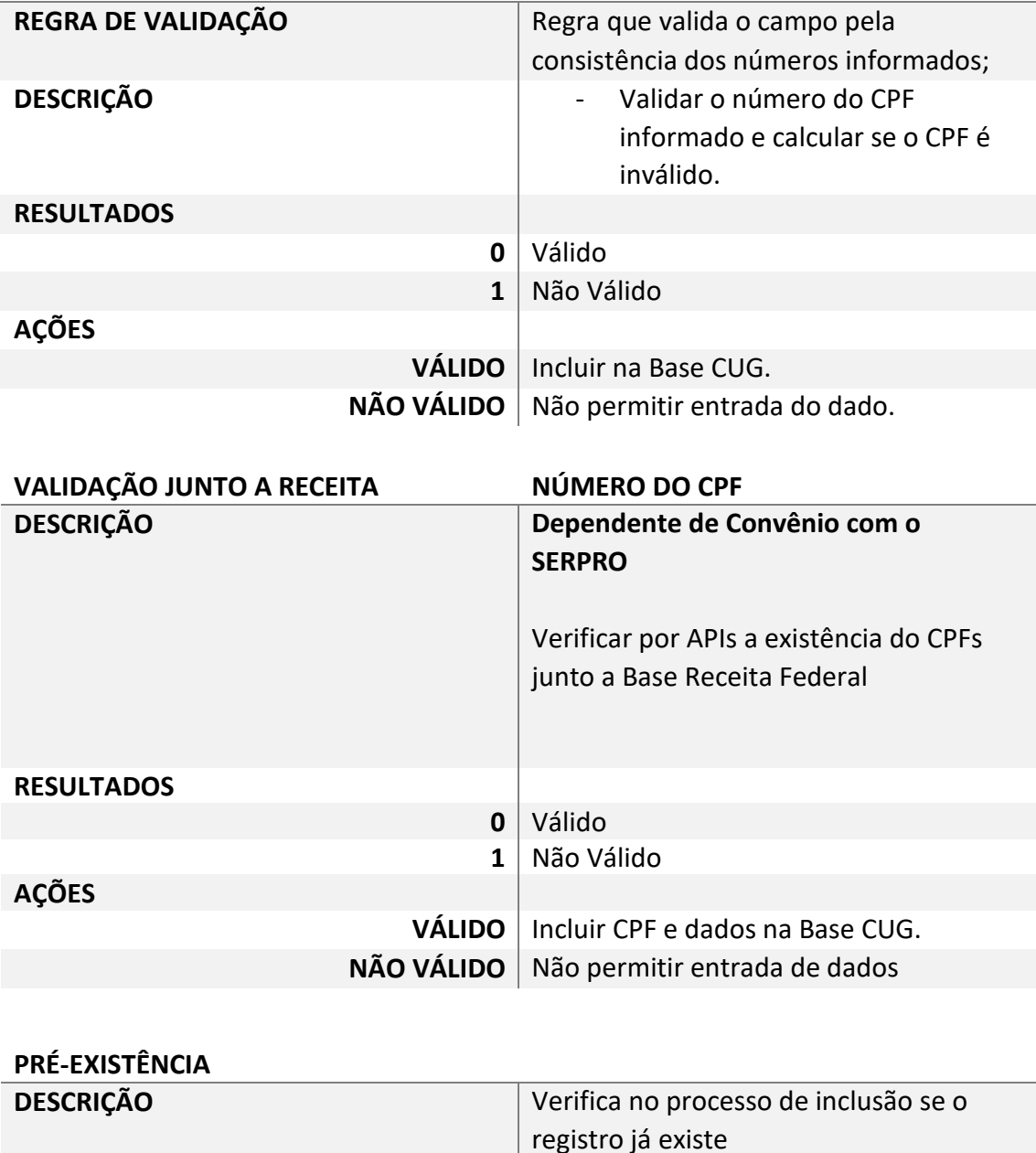

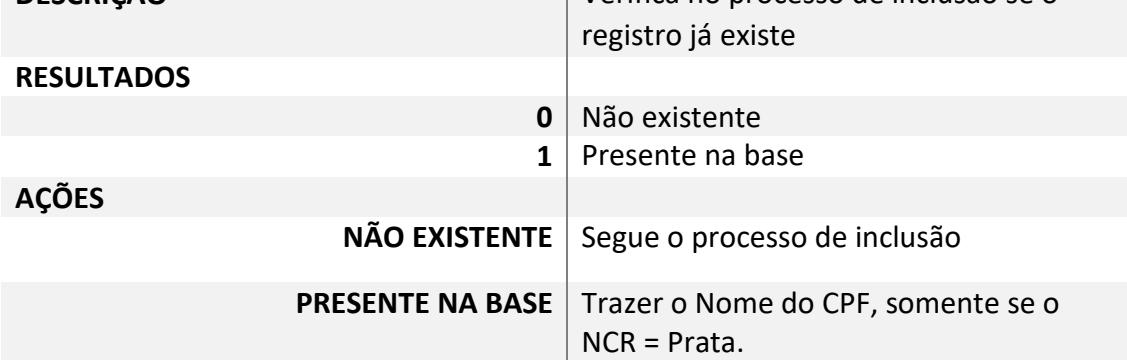

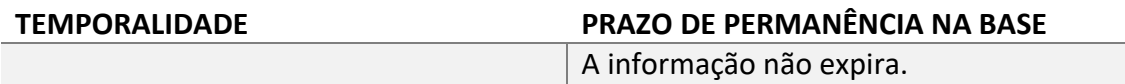

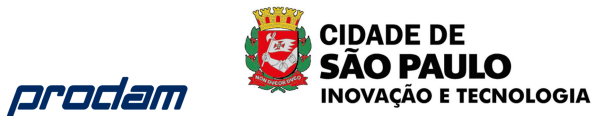

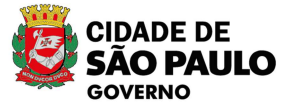

### Nome do Cônjuge

Descrição: Nome do Cônjuge do usuário.

### **REGRA**

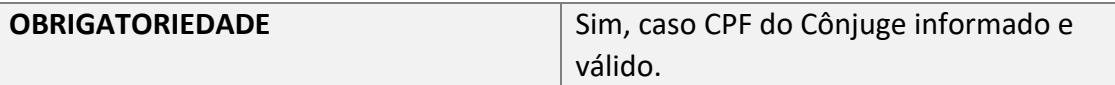

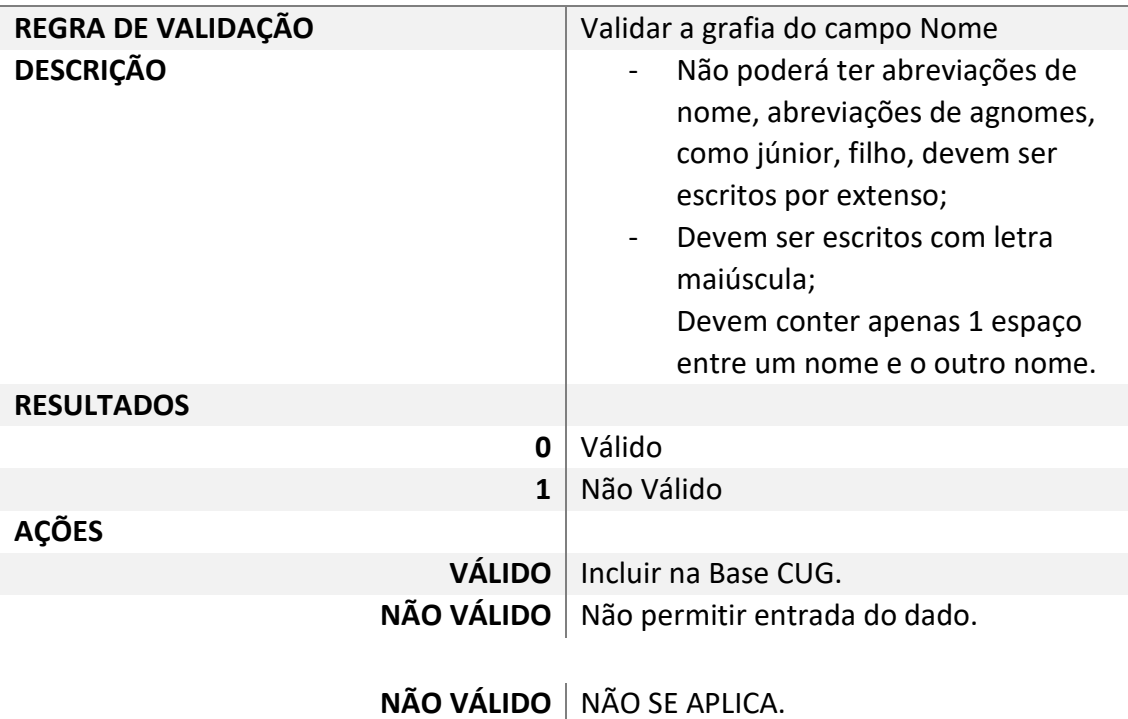

### CPF do Filho(a)

Informar o CPF e Nome dos Filhos. Esse campo é múltiplo, poderá ser informado quantos filhos o usuário desejar.

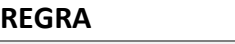

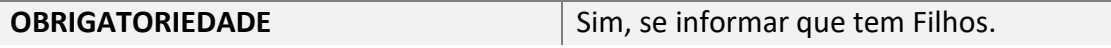

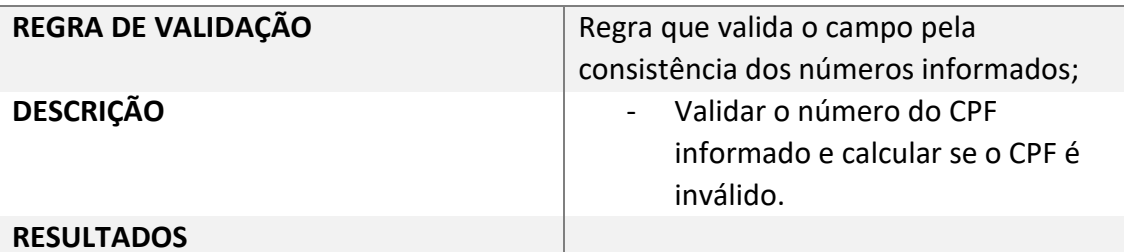

CCGD – Comitê Central de Governança de Dados 8 Documentação dos Cadastros Centralizados e Login Único

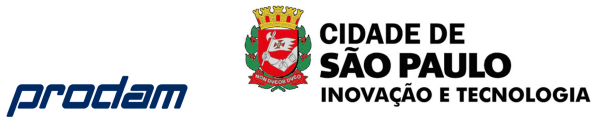

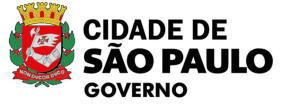

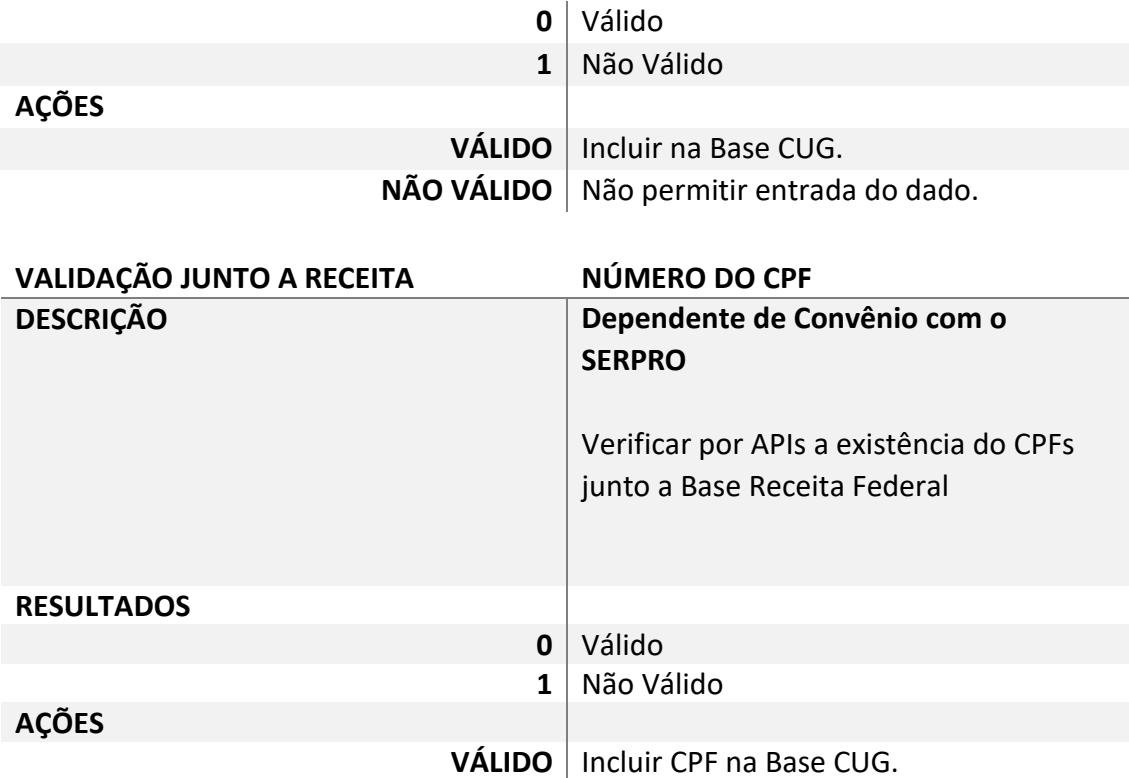

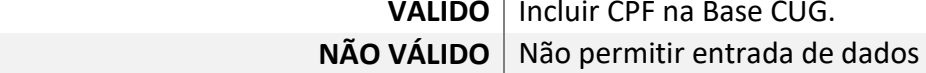

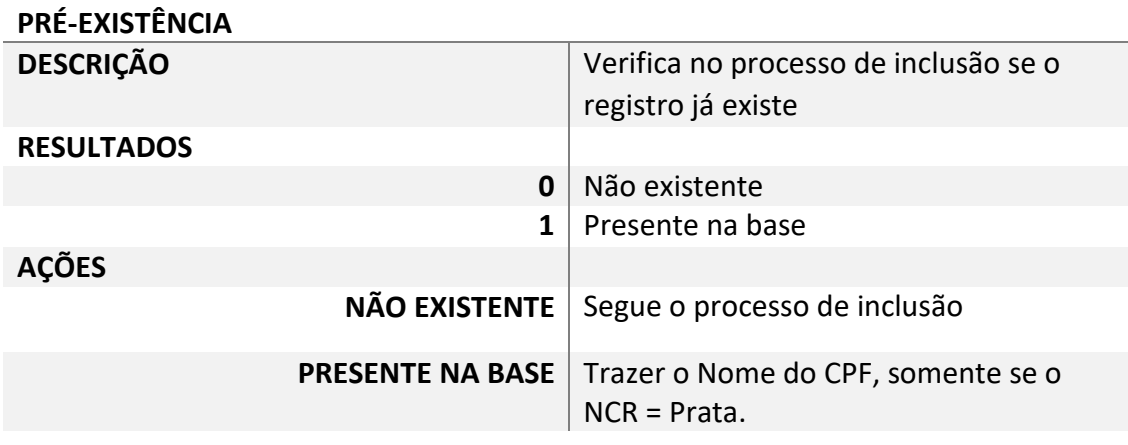

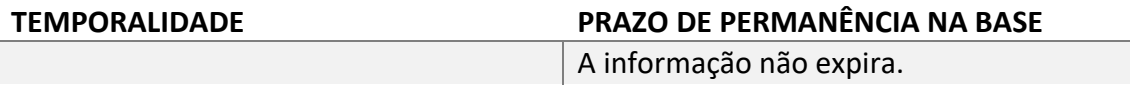

## Nome do Filho(a).

Descrição: Nome do Cônjuge do usuário.

#### **REGRA**

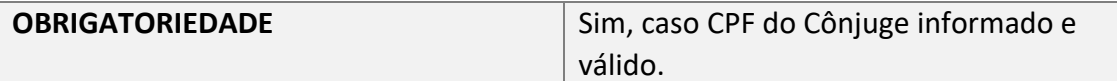

CCGD – Comitê Central de Governança de Dados 9 Documentação dos Cadastros Centralizados e Login Único

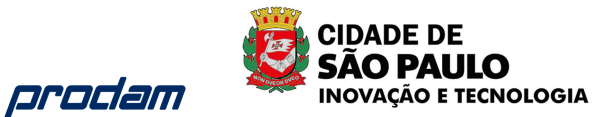

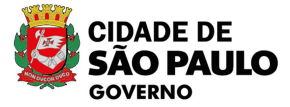

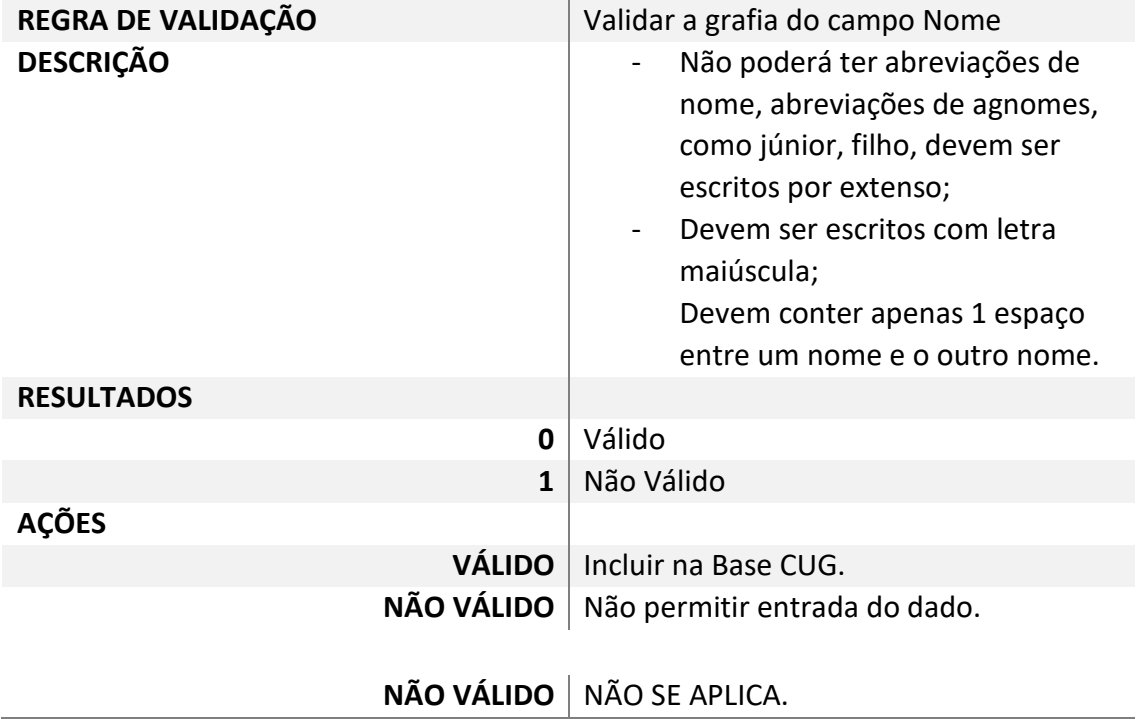

### CPF – Relação Familiar

Informar o CPFs e Nomes das pessoas que moram no mesmo domicílio, mesmo não possuindo vínculo sanguíneo, mas vínculo de Relações Familiares, como por exemplo, alguém acolhido pela família para morar na mesma habitação.

Esse campo é múltiplo, poderá ser informado quantas pessoas o usuário desejar.

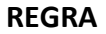

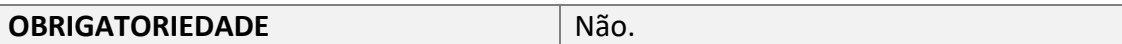

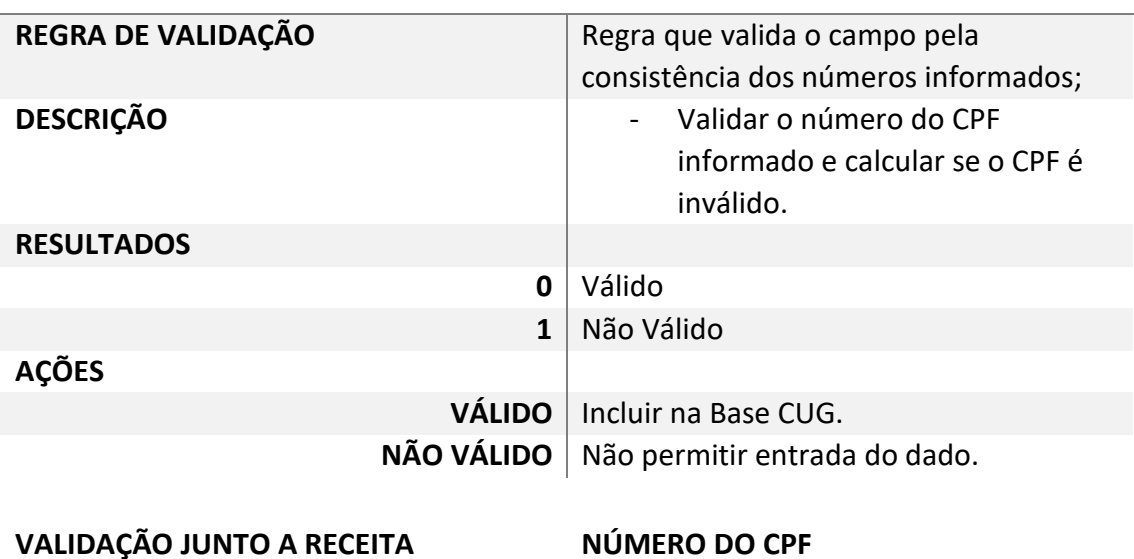

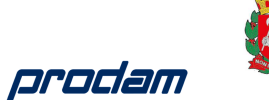

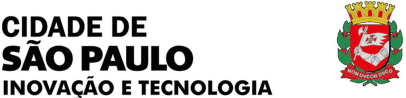

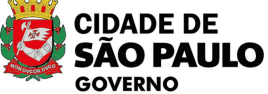

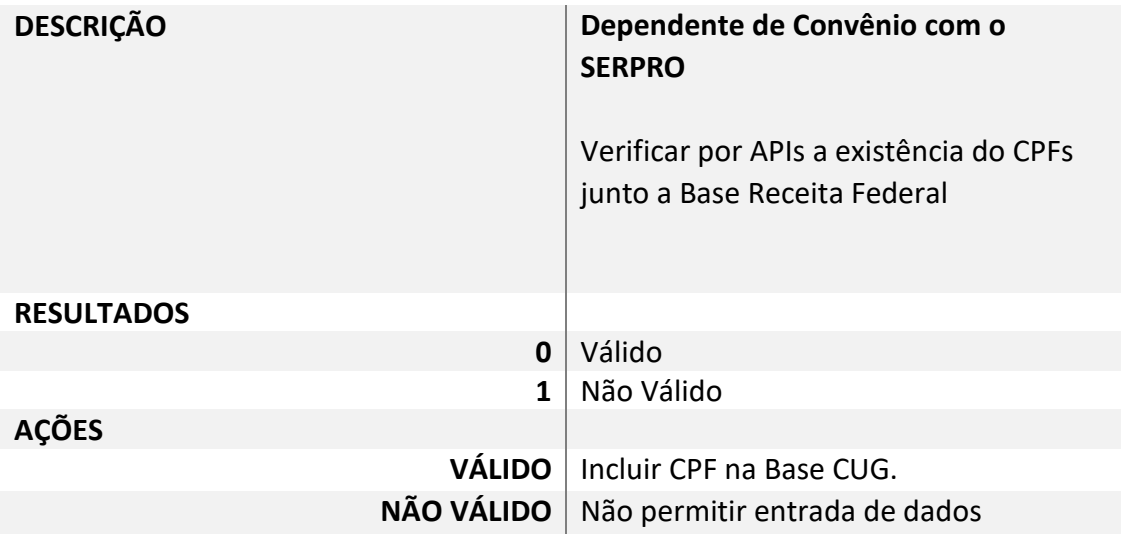

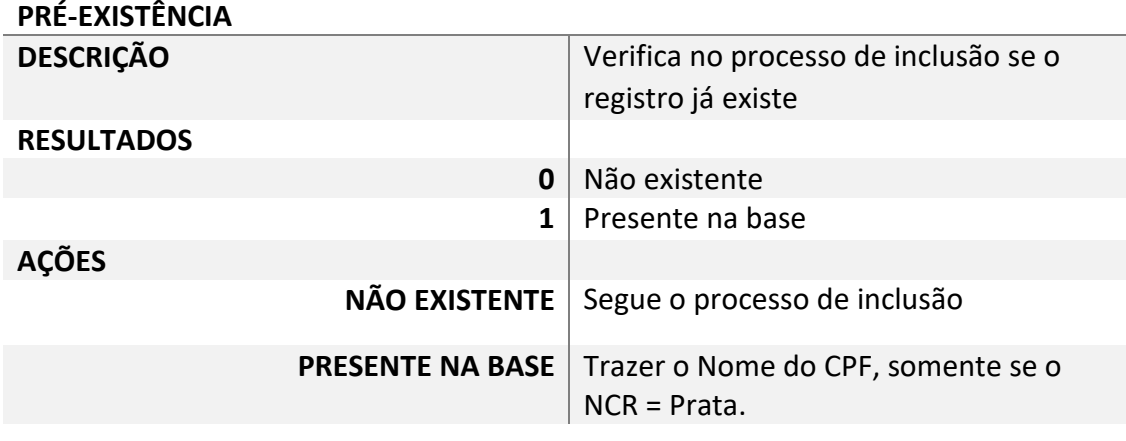

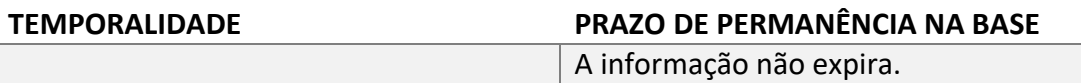

### Nome

Descrição:

Nome da pessoa que habita o mesmo domicílio como Relação Familiar.

#### **REGRA**

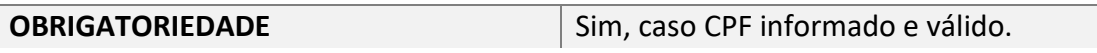

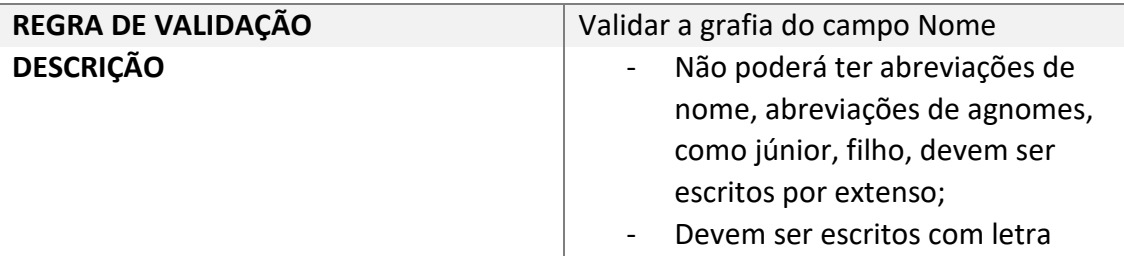

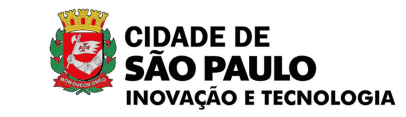

prodam

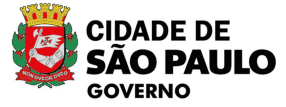

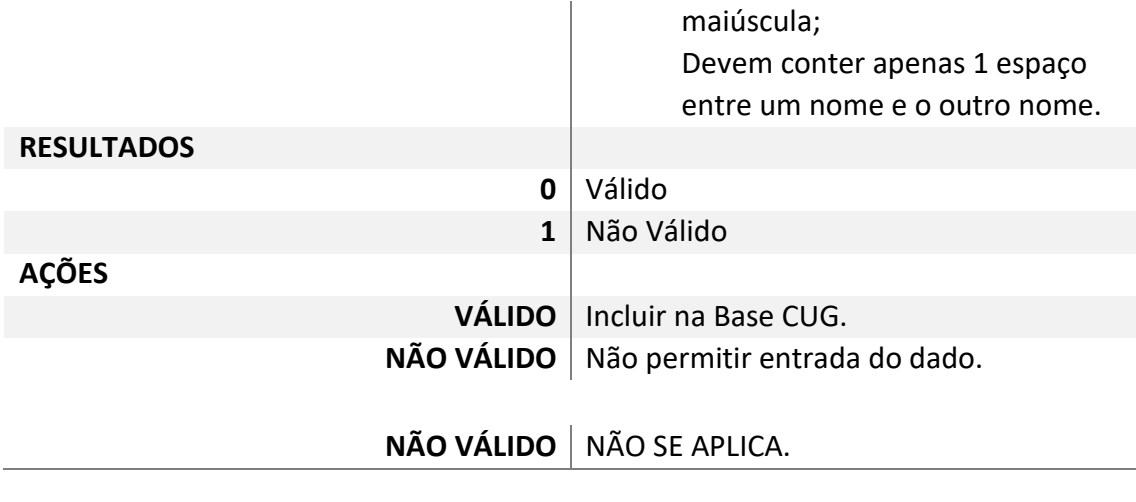

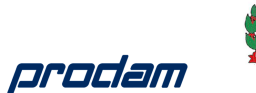

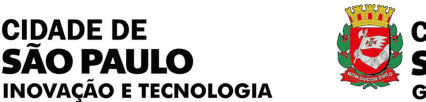

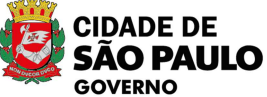

## **ANEXO VII**

# **NÍVEIS DE CONFIANÇA**

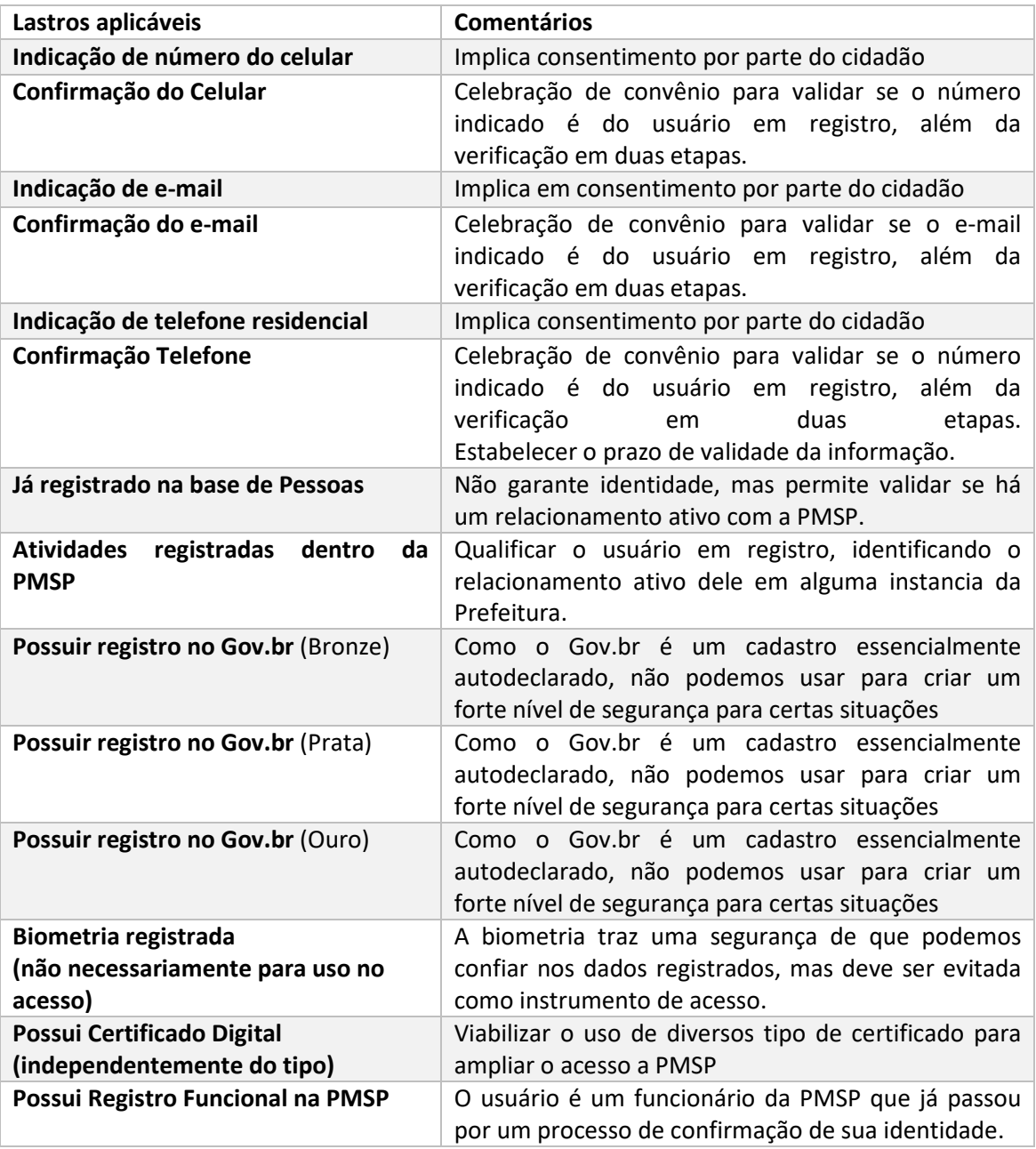

Na medida que o usuário conquista cada um dos lastros ele recebe uma pontuação, conforme a tabela abaixo:

> CCGD – Comitê Central de Governança de Dados Documentação dos Cadastros Centralizados e Login Único

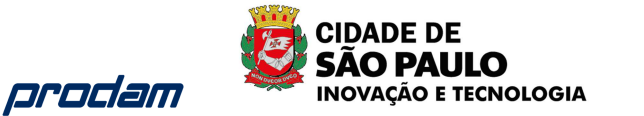

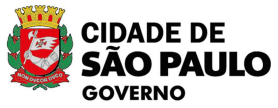

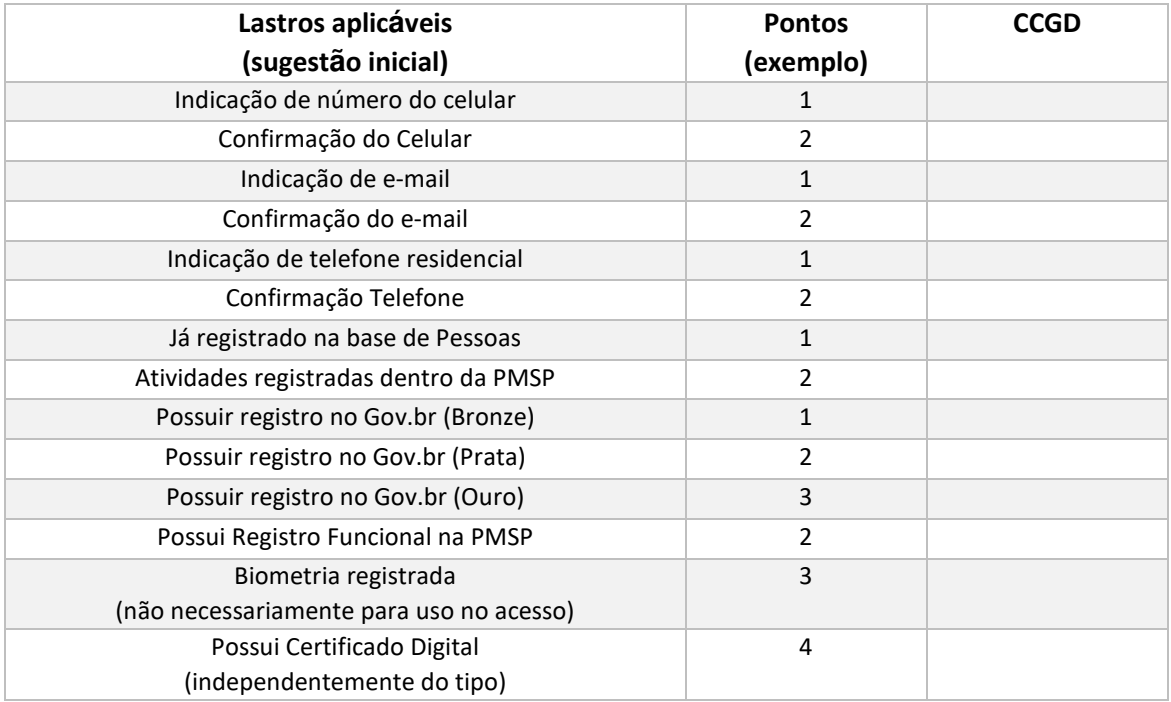

Cabe ao CCGD estabelecer o peso de cada lastro e a eventual inserção de novas possibilidades, contanto com o apoio técnico da Prodam.

Com base no total de pontos obtidos o usuário recebera uma classificação ou nível de confiança que será apresentado aos sistemas quando da passagem do token ou credencial de acesso.

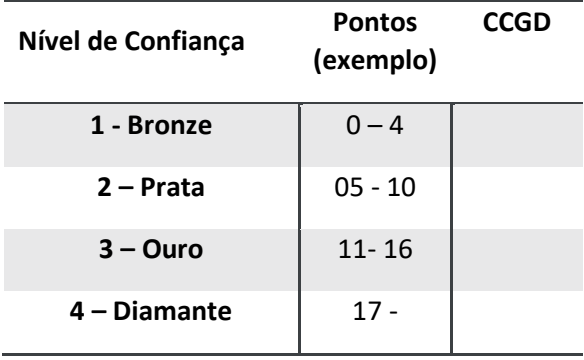

Cabe ao CCGD estabelecer os intervalos de pontos requeridos para cada nível de confiança.

Com este formato podemos ter mais de uma maneira do usuário galgar um maior nível de confiança dentro dos sistemas, facilitando a tomada de decisão de cada órgão em relação ao grau de acesso que será concedido ao cidadão.